## **Forum: Dépannage**

Topic: Thunderbird 3.0 pas d'affichage compte après import[ation Thunderbird](http://www.gratilog.net/xoops) **2 Subject: Re: Thunderbird 3.0 pas d'affichage compte après importation Thunderbird 2** Publié par: Liao Contribution le : 16/12/2009 22:46:50

**Waou ! Bingo !...**

## **Merci de votre soutient et de votre bienveillance.**

Laurent,

j'ai repris du temps avec ton soutient et ai suivi précisément la check-list précise avec tes conseils. Je n'ai pas réussi à faire fonctionner l'importation de mon profil sauvegardé (étape 9). Mais, j'avais doublé avec la dernière version de MozBackup 1.4.10 (qui intègre la sauvegarde des mails). Et là c'est que du bonheur !

Tout fonctionne : l'ensemble des comptes, des dossiers et des mails sont bien là (etc...).

Me voilà donc up gradé et libre d'aller me reposer !

Bonne soirée. A bientôt.

Liao

**Fichier(s) attaché(s)**:

## **PAR65558.jpg** (29.66 KB)

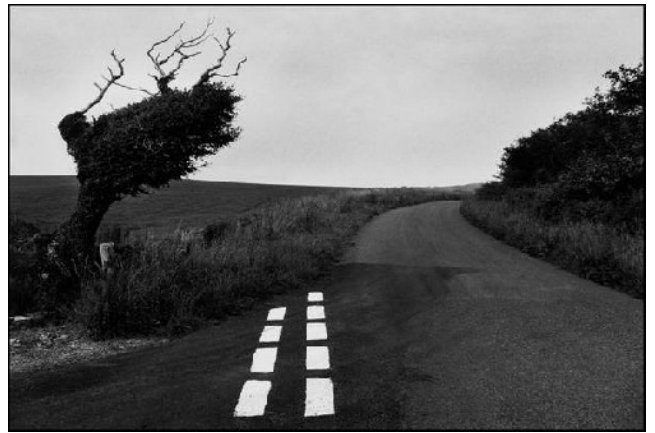